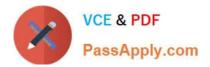

# 1Z0-1079-22<sup>Q&As</sup>

Oracle SCM Transportation and Global Trade Management Cloud 2022 Implementation Professional

## Pass Oracle 1Z0-1079-22 Exam with 100% Guarantee

Free Download Real Questions & Answers **PDF** and **VCE** file from:

https://www.passapply.com/1z0-1079-22.html

### 100% Passing Guarantee 100% Money Back Assurance

Following Questions and Answers are all new published by Oracle Official Exam Center

Instant Download After Purchase

- 100% Money Back Guarantee
- 😳 365 Days Free Update
- 800,000+ Satisfied Customers

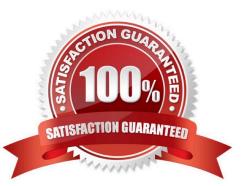

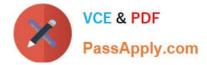

#### **QUESTION 1**

Which two statements about shipment statuses are true? (Choose two.)

A. ENROUTE\_DELAYED - indicates that the shipment was unable to travel on the planned route, and has taken a detour.

- B. ENROUTE\_NOT STARTED indicates that the shipment has not been picked up from the initial pickup stop yet.
- C. ENROUTE\_ENROUTE indicates that the shipment is moving from one location to another.

D. ENROUTE\_UNLOADED PARTIAL - indicates that the shipment has reached the final destination and is in the process of being unloaded.

E. ENROUTE\_DIVERTED - indicates that the shipment was delayed in leaving the previous location due to the late pickup time, and will be late arriving to the destination location.

Correct Answer: BC

#### **QUESTION 2**

Which two statements are true with respect to userID and domain relationship, during a standard OTM installation? (Choose two.)

- A. The GUEST userID is created in the SERVPROV domain.
- B. The ADMIN userID is created in the DBA domain.
- C. The GUEST userID is created in the PUBLIC domain.
- D. The ADMIN userID is created in the GUEST domain.
- E. The DEFAULT userID is created in the ADMIN domain.

Correct Answer: BE

#### **QUESTION 3**

Which two statements are true about authority configuration in Global Trade Management (GTM)? (Choose two.)

- A. Authority configuration involves defining the Authority ID, Name, and Description.
- B. There can be only one authority defined for a domain in GTM.
- C. An authority has to be defined in the PUBLIC domain.
- D. Authorities are regulatory agencies, such as the US Bureau of Industry and Security.
- E. An authority has to be linked to a region by using region configuration.

Correct Answer: AD

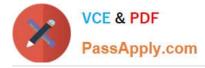

#### **QUESTION 4**

Which output option from the below is available for exporting data using the CSV Export function?

- A. browser window
- B. a file on your database server
- C. MS Excel
- D. text editor programs such as Notepad

Correct Answer: B

#### **QUESTION 5**

Which business object do you use to set up the details of the classification data that you want to download and configure how it is mapped from the content provider\\'s data to the Global Trade Management (GTM) data structure?

- A. Data Load Type
- B. External System
- C. Product Classification Category
- D. Content Source
- Correct Answer: B

<u>1Z0-1079-22 PDF Dumps</u> <u>1Z0-1079-22 VCE Dumps</u> <u>1Z0-1079-22 Practice Test</u>